<span id="page-0-2"></span>**eregress —** Extended linear regression

[Description](#page-0-0) [Quick start](#page-0-1) [Menu](#page-1-0) Menu [References](#page-19-0) [Also see](#page-20-0)

[Options](#page-4-0) [Remarks and examples](#page-5-0) [Stored results](#page-7-0) [Methods and formulas](#page-9-0)

# <span id="page-0-0"></span>**Description**

eregress fits a linear regression model that accommodates any combination of endogenous covariates, nonrandom treatment assignment, and endogenous sample selection. Continuous, binary, and ordinal endogenous covariates are allowed. Treatment assignment may be endogenous or exogenous. A probit or tobit model may be used to account for endogenous sample selection.

<span id="page-0-1"></span>xteregress fits a random-effects linear regression model that accommodates endogenous covariates, treatment, and sample selection in the same way as eregress and also accounts for correlation of observations within panels or within groups.

# **Quick start**

```
Regression of y on x with continuous endogenous covariate y2 modeled by x and z
     eregress y \times x, endogenous(y2 = x z)
Same as above, but adding continuous endogenous covariate y3 modeled by x and z2
     eregress y x, endogenous(y2 = x z) endogenous(y3 = x z2)
Regression of y on x with binary endogenous covariate d modeled by x and z
     eregress y \times x, endogenous(d = x \times z, probit)
Regression of y on x with endogenous treatment recorded in trtvar and modeled by x and z
     eregress y x, entreat(trtvar = x z)
Regression of y on x with exogenous treatment recorded in trtvar
     eregress y x, extreat(trtvar)
Random-effects regression of y on x using xtset data
     xteregress y x
Regression of y on x with endogenous sample-selection indicator selvar modeled by x and z
     eregress y \times x, select (selvar = x z)
Same as above, but adding endogenous covariate y2 modeled by x and z2
```
eregress y x, select(selvar = x z) endogenous( $y2 = x z2$ )

- Same as above, but adding endogenous treatment recorded in trtvar and modeled by x and z3 eregress y x, select(selvar = x z) endogenous( $y2 = x z2$ ) ///  $entreat(trtvar = x z3)$
- Same as above, but with random effects and without endogenous treatment xteregress y x, select(selvar = x z) endogenous( $y2 = x z2$ )

## <span id="page-1-0"></span>**Menu**

#### **eregress**

Statistics  $>$  Endogenous covariates  $>$  Models adding selection and treatment  $>$  Linear regression

#### **xteregress**

```
Statistics > Longitudinal/panel data > Endogenous covariates > Models adding selection and treatment > Linear
regression (RE)
```
# **Syntax**

Basic linear regression with endogenous covariates

eregress *[depvar](https://www.stata.com/manuals/u11.pdf#u11.4varnameandvarlists)* [[indepvars](https://www.stata.com/manuals/u11.pdf#u11.4varnameandvarlists)], endogenous([depvars](https://www.stata.com/manuals/erm.pdf#ermeregressSyntaxenspec)<sub>en</sub> = [varlist](https://www.stata.com/manuals/erm.pdf#ermeregressSyntaxenspec)<sub>en</sub>) [[options](https://www.stata.com/manuals/erm.pdf#ermeregressSyntaxoptions)]

Basic linear regression with endogenous treatment assignment

 $\texttt{ergress}\ \textit{depvar} \ \left[\textit{indepvars}\right]$  $\texttt{ergress}\ \textit{depvar} \ \left[\textit{indepvars}\right]$  $\texttt{ergress}\ \textit{depvar} \ \left[\textit{indepvars}\right]$  $\texttt{ergress}\ \textit{depvar} \ \left[\textit{indepvars}\right]$  $\texttt{ergress}\ \textit{depvar} \ \left[\textit{indepvars}\right]$  ,  $\texttt{entreat}\ (\textit{depvar}_{\text{tr}} \ \left[= \textit{varlist}_{\text{tr}} \right])\ \left[\textit{options}\right]$  $\texttt{entreat}\ (\textit{depvar}_{\text{tr}} \ \left[= \textit{varlist}_{\text{tr}} \right])\ \left[\textit{options}\right]$  $\texttt{entreat}\ (\textit{depvar}_{\text{tr}} \ \left[= \textit{varlist}_{\text{tr}} \right])\ \left[\textit{options}\right]$  $\texttt{entreat}\ (\textit{depvar}_{\text{tr}} \ \left[= \textit{varlist}_{\text{tr}} \right])\ \left[\textit{options}\right]$  $\texttt{entreat}\ (\textit{depvar}_{\text{tr}} \ \left[= \textit{varlist}_{\text{tr}} \right])\ \left[\textit{options}\right]$ 

Basic linear regression with exogenous treatment assignment

eregress *[depvar](https://www.stata.com/manuals/u11.pdf#u11.4varnameandvarlists)* [[indepvars](https://www.stata.com/manuals/u11.pdf#u11.4varnameandvarlists)], extreat(*[tvar](https://www.stata.com/manuals/erm.pdf#ermeregressSyntaxextrspec)*) [[options](https://www.stata.com/manuals/erm.pdf#ermeregressSyntaxoptions)]

Basic linear regression with sample selection

 $\texttt{ergress}$  [depvar](https://www.stata.com/manuals/erm.pdf#ermeregressSyntaxselspec)  $\left\lceil \textit{indepvars} \right\rceil$  $\left\lceil \textit{indepvars} \right\rceil$  $\left\lceil \textit{indepvars} \right\rceil$ ,  $\texttt{select}(depvar_s = \textit{varlist}_s)$  $\texttt{select}(depvar_s = \textit{varlist}_s)$  $\texttt{select}(depvar_s = \textit{varlist}_s)$   $\left\lceil \textit{options} \right\rceil$  $\left\lceil \textit{options} \right\rceil$  $\left\lceil \textit{options} \right\rceil$ 

Basic linear regression with tobit sample selection

```
eregress depvar -

indepvars 
, tobitselect(depvars = varlists)
-

options
```
Basic linear regression with random effects

xteregress *[depvar](https://www.stata.com/manuals/u11.pdf#u11.4varnameandvarlists)* [[indepvars](https://www.stata.com/manuals/u11.pdf#u11.4varnameandvarlists)] [, [options](https://www.stata.com/manuals/erm.pdf#ermeregressSyntaxoptions)]

Linear regression combining endogenous covariates, treatment, and selection  $\textbf{ergress}$  [depvar](https://www.stata.com/manuals/u11.pdf#u11.4varnameandvarlists)  $\left[\text{indeg} \mid \text{if}\right] \left[\text{in}\right]$  $\left[\text{indeg} \mid \text{if}\right] \left[\text{in}\right]$  $\left[\text{indeg} \mid \text{if}\right] \left[\text{in}\right]$  $\left[\text{indeg} \mid \text{if}\right] \left[\text{in}\right]$  $\left[\text{indeg} \mid \text{if}\right] \left[\text{in}\right]$   $\left[\text{weight}\right]$  $\left[\text{weight}\right]$  $\left[\text{weight}\right]$   $\left[\text{, extensions options}\right]$  $\left[\text{, extensions options}\right]$  $\left[\text{, extensions options}\right]$  $\left[\text{, extensions options}\right]$  $\left[\text{, extensions options}\right]$ 

Linear regression combining random effects, endogenous covariates, treatment, and selection xteregress *[depvar](https://www.stata.com/manuals/u11.pdf#u11.4varnameandvarlists)* [[indepvars](https://www.stata.com/manuals/u11.pdf#u11.4varnameandvarlists)] [[if](https://www.stata.com/manuals/u11.pdf#u11.1.3ifexp)] [[in](https://www.stata.com/manuals/u11.pdf#u11.1.4inrange)] [, [extensions](https://www.stata.com/manuals/erm.pdf#ermeregressSyntaxextensions) [options](https://www.stata.com/manuals/erm.pdf#ermeregressSyntaxoptions)]

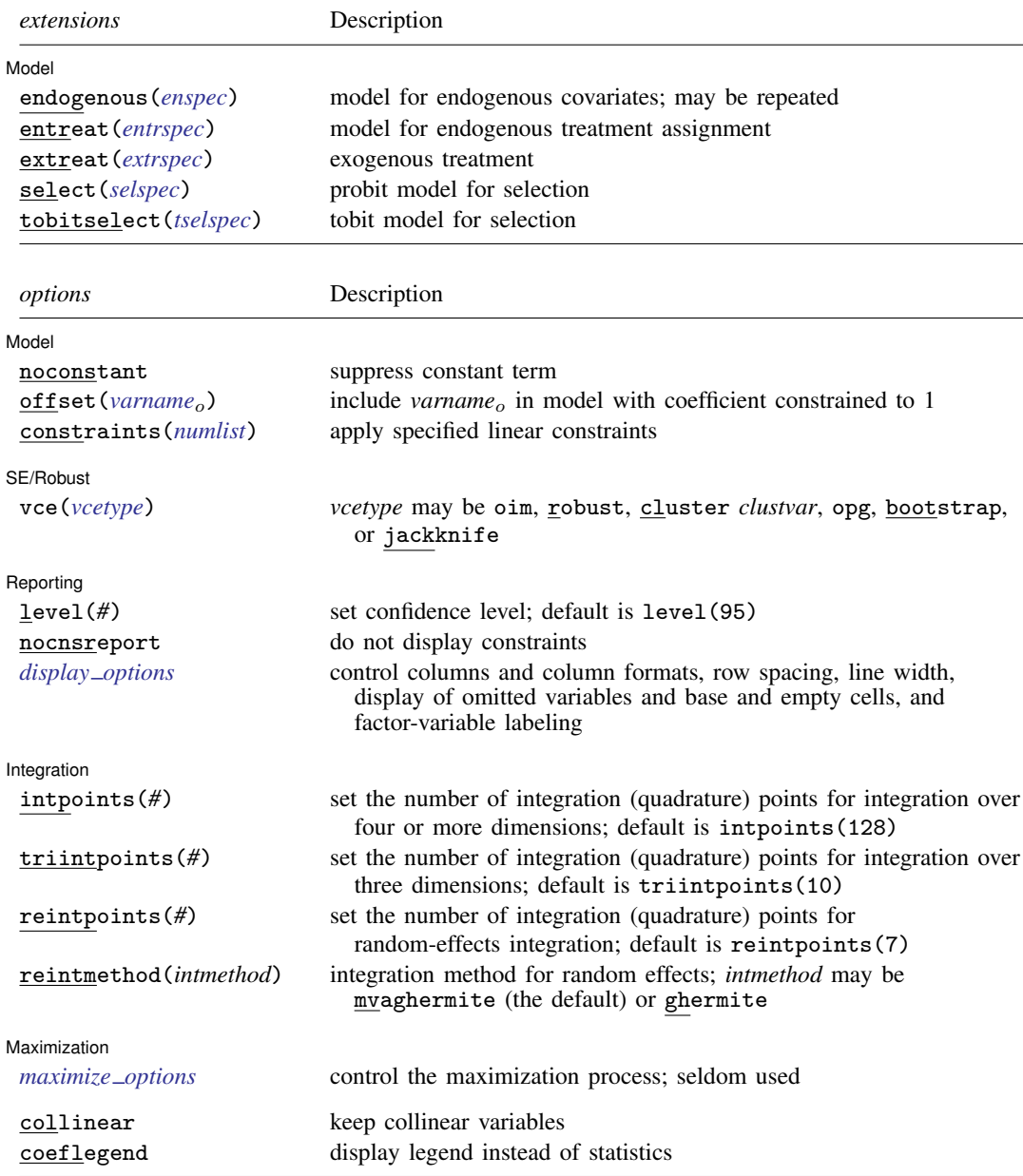

 $\mathit{enspec}$  is  $\mathit{depvars}_{en}$  $\mathit{depvars}_{en}$  $\mathit{depvars}_{en}$  =  $\mathit{varlist}_{en}$  $\mathit{varlist}_{en}$  $\mathit{varlist}_{en}$   $\lceil$  ,  $\mathit{enopts}\rceil$  $\mathit{enopts}\rceil$  $\mathit{enopts}\rceil$ 

where *depvars*en is a list of endogenous covariates. Each variable in *depvars*en specifies an endogenous covariate model using the common *varlist*<sub>en</sub> and options.

*entrspec* is *[depvar](https://www.stata.com/manuals/u11.pdf#u11.4varnameandvarlists)*<sub>tr</sub>  $\left[ = \text{varlist}_{tr} \right]$  $\left[ = \text{varlist}_{tr} \right]$  $\left[ = \text{varlist}_{tr} \right]$   $\left[ , \text{entropts} \right]$  $\left[ , \text{entropts} \right]$  $\left[ , \text{entropts} \right]$ 

where *depvar*<sub>tr</sub> is a variable indicating treatment assignment. *varlist*<sub>tr</sub> is a list of covariates predicting treatment assignment.

 $extrispec$  is *tvar*  $\left[ , extrops \right]$ 

where *tvar* is a variable indicating treatment assignment.

 $selspec$  is  $depvar_s = varlist_s$  $depvar_s = varlist_s$  $depvar_s = varlist_s$  $depvar_s = varlist_s$   $[$ ,  $selopts]$  $selopts]$ 

where *depvar*<sup>s</sup> is a variable indicating selection status. *depvar*<sup>s</sup> must be coded as 0, indicating that the observation was not selected, or 1, indicating that the observation was selected. *varlist*<sup>s</sup> is a list of covariates predicting selection.

 $t$ *selspec* is *[depvar](https://www.stata.com/manuals/u11.pdf#u11.4varnameandvarlists)*<sub>s</sub> = *[varlist](https://www.stata.com/manuals/u11.pdf#u11.4varnameandvarlists)*<sub>s</sub>  $\left[$ , *[tselopts](https://www.stata.com/manuals/erm.pdf#ermeregressSyntaxtselopts)* $\right]$ 

where *depvar*<sup>s</sup> is a continuous variable. *varlist*<sup>s</sup> is a list of covariates predicting *depvar*s. The censoring status of *depvar*<sup>s</sup> indicates selection, where a censored *depvar*<sup>s</sup> indicates that the observation was not selected and a noncensored *depvar*<sup>s</sup> indicates that the observation was selected.

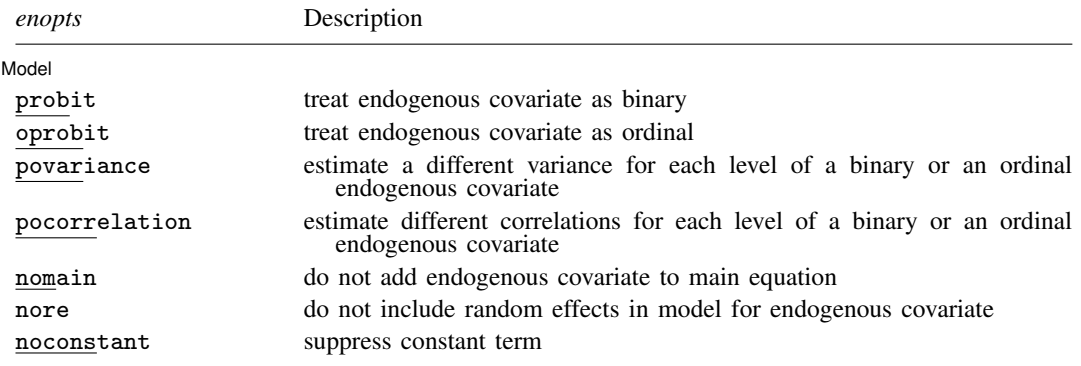

nore is available only with xteregress.

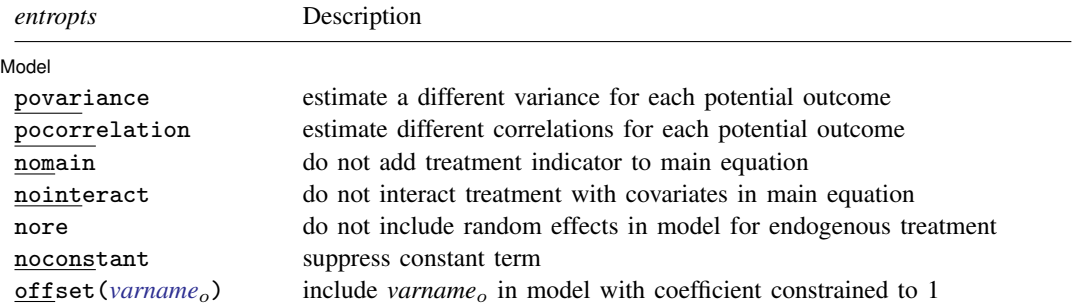

nore is available only with xteregress.

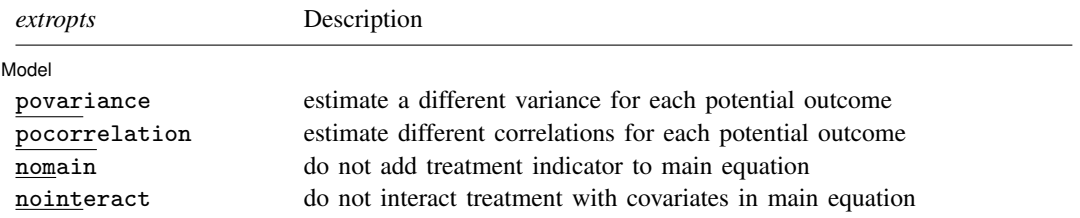

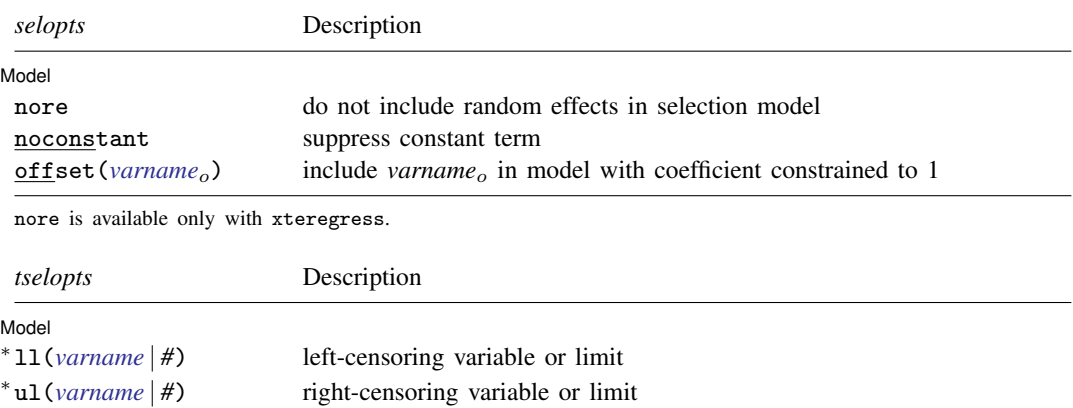

main add censored selection variable to main equation nore do not include random effects in tobit selection model

noconstant suppress constant term offset(*[varname](https://www.stata.com/manuals/u11.pdf#u11.4varnameandvarlists)<sub>o</sub>*) include *varname<sub>o</sub>* in model with coefficient constrained to 1

You must specify either 11() or ul().

nore is available only with xteregress.

*indepvars*, *varlist<sub>en</sub>*, *varlist<sub>tr</sub>*, and *varlist<sub>s</sub>* may contain factor variables; see [U[\] 11.4.3 Factor variables](https://www.stata.com/manuals/u11.pdf#u11.4.3Factorvariables).

*depvar*, *indepvars*, *depvars*en, *varlist*en, *depvar*tr, *varlist*tr, *tvar*, *depvar*s, and *varlist*s may contain time-series operators; see [U[\] 11.4.4 Time-series varlists](https://www.stata.com/manuals/u11.pdf#u11.4.4Time-seriesvarlists).

bootstrap, by, collect, jackknife, and statsby are allowed with eregress and xteregress. rolling and svy are allowed with eregress. See [U[\] 11.1.10 Prefix commands](https://www.stata.com/manuals/u11.pdf#u11.1.10Prefixcommands).

Weights are not allowed with the [bootstrap](https://www.stata.com/manuals/rbootstrap.pdf#rbootstrap) prefix; see [R] bootstrap.

vce() and weights are not allowed with the svy prefix; see [\[SVY\]](https://www.stata.com/manuals/svysvy.pdf#svysvy) svy.

fweights, iweights, and pweights are allowed with eregress; see [U[\] 11.1.6 weight](https://www.stata.com/manuals/u11.pdf#u11.1.6weight).

reintpoints() and reintmethod() are available only with xteregress.

collinear and coeflegend do not appear in the dialog box.

<span id="page-4-0"></span>See [U[\] 20 Estimation and postestimation commands](https://www.stata.com/manuals/u20.pdf#u20Estimationandpostestimationcommands) for more capabilities of estimation commands.

# **Options**

 $\overline{a}$ 

 $\overline{a}$ 

 $\overline{a}$ 

[ Model ] Model **Andrea** Model **Andrea Model (1999)** 

endogenous(*enspec*), entreat(*entrspec*), extreat(*extrspec*), select(*selspec*), tobitselect(*tselspec*); see [ERM] [ERM options](https://www.stata.com/manuals/ermermoptions.pdf#ermERMoptions).

noconstant, offset(*varname<sub>o</sub>*), constraints(*[numlist](https://www.stata.com/manuals/u11.pdf#u11.1.8numlist)*); see [R] [Estimation options](https://www.stata.com/manuals/restimationoptions.pdf#rEstimationoptions).

SE/Robust SE/Robust Letters and the second second second second second second second second second second second second second second second second second second second second second second second second second second second second

vce(*vcetype*); see [ERM] [ERM options](https://www.stata.com/manuals/ermermoptions.pdf#ermERMoptions).

Reporting Reporting Later and the contract of the contract of the contract of the contract of the contract of the contract of the contract of the contract of the contract of the contract of the contract of the contract of the contra

level(*#*), nocnsreport; see [R] [Estimation options](https://www.stata.com/manuals/restimationoptions.pdf#rEstimationoptions).

*display options*: noci, nopvalues, noomitted, vsquish, noemptycells, baselevels, allbaselevels, nofvlabel, fvwrap(*#*), fvwrapon(*style*), cformat(% *[fmt](https://www.stata.com/manuals/d.pdf#dformat)*), pformat(% *fmt*), sformat(% *fmt*), and nolstretch; see [R] [Estimation options](https://www.stata.com/manuals/restimationoptions.pdf#rEstimationoptions).

Integration I Integration **Definition** 

 $\overline{a}$ 

 $\overline{a}$ 

intpoints(*#*), triintpoints(*#*), reintpoints(*#*), reintmethod(*intmethod*); see [ERM] [ERM](https://www.stata.com/manuals/ermermoptions.pdf#ermERMoptions) [options](https://www.stata.com/manuals/ermermoptions.pdf#ermERMoptions).

Maximization Maximization <u>the contract of the contract of the contract of the contract of the contract of the contract of the contract of the contract of the contract of the contract of the contract of the contract of the contract of </u>

*maximize options*: difficult, technique(*[algorithm](https://www.stata.com/manuals/rmaximize.pdf#rMaximizeSyntaxalgorithm_spec) spec*), iterate(*#*), - no log, trace, gradient, showstep, hessian, showtolerance, tolerance(*#*), ltolerance(*#*), nrtolerance(*#*), nonrtolerance, and from(*init specs*); see [R] [Maximize](https://www.stata.com/manuals/rmaximize.pdf#rMaximize).

The default technique for eregress is technique $(nr)$ . The default technique for xteregress is technique(bhhh 10 nr 2).

Setting the optimization type to technique(bhhh) resets the default *vcetype* to vce(opg).

The following options are available with eregress and xteregress but are not shown in the dialog box:

<span id="page-5-0"></span>collinear, coeflegend; see [R] [Estimation options](https://www.stata.com/manuals/restimationoptions.pdf#rEstimationoptions).

# **Remarks and examples [stata.com](http://stata.com)**

eregress and xteregress fit models that we refer to as "extended linear regression models", meaning that they accommodate endogenous covariates, nonrandom treatment assignment, endogenous sample selection, and panel data or other grouped data.

eregress fits models for cross-sectional data (one-level models). eregress can account for endogenous covariates, treatment, and sample selection, whether these complications arise individually or in combination.

xteregress fits random-effects models (two-level models) for panel data or grouped data. xteregress accounts for endogenous covariates, treatment, and sample selection in the same way as eregress and also accounts for within-panel or within-group correlation among observations.

In this entry, you will find information on the syntax for the eregress and xteregress commands. You can see *[Methods and formulas](#page-9-0)* for a full description of the models that can be fit with eregress and xteregress and details about how those models are fit.

More information on extended linear regression models is found in the separate introductions and example entries. We recommend reading those entries to learn how to use eregress and xteregress. Below, we provide a guide to help you locate the ones that will be helpful to you.

For an introduction to eregress and xteregress and the other extended regression commands for interval, binary, and ordinal outcomes, see [ERM] [Intro 1](https://www.stata.com/manuals/ermintro1.pdf#ermIntro1)–[ERM] [Intro 9](https://www.stata.com/manuals/ermintro9.pdf#ermIntro9).

[ERM] [Intro 1](https://www.stata.com/manuals/ermintro1.pdf#ermIntro1) introduces the ERM commands, the problems they address, and their syntax.

[ERM] [Intro 2](https://www.stata.com/manuals/ermintro2.pdf#ermIntro2) provides background on the four types of models—linear regression, interval regression, probit regression, and ordered probit regression—that can be fit using ERM commands.

[ERM] [Intro 3](https://www.stata.com/manuals/ermintro3.pdf#ermIntro3) considers the problem of endogenous covariates and how to solve it using ERM commands.

[ERM] [Intro 4](https://www.stata.com/manuals/ermintro4.pdf#ermIntro4) gives an overview of endogenous sample selection and using ERM commands to account for it.

[ERM] [Intro 5](https://www.stata.com/manuals/ermintro5.pdf#ermIntro5) covers nonrandom treatment assignment and how to account for it using eregress or any of the other ERM commands.

[ERM] [Intro 6](https://www.stata.com/manuals/ermintro6.pdf#ermIntro6) covers random-effects models for panel data and other grouped data. It discusses xteregress and the other ERM commands for panel data.

[ERM] [Intro 7](https://www.stata.com/manuals/ermintro7.pdf#ermIntro7) discusses interpretation of results. You can interpret coefficients from eregress and xteregress in the usual way, but this introduction goes beyond the interpretation of coefficients. We demonstrate how to find answers to interesting questions by using margins. If your model includes an endogenous covariate or an endogenous treatment, the use of margins differs from its use after other estimation commands, so we strongly recommend reading this intro if you are fitting these types of models.

[ERM] [Intro 8](https://www.stata.com/manuals/ermintro8.pdf#ermIntro8) will be helpful if you are familiar with heckman, ivregress, etregress, xtreg, or xtivreg and other commands that address endogenous covariates, sample selection, nonrandom treatment assignment, or random effects. This introduction is a Rosetta stone that maps the syntax of those commands to the syntax of eregress and xteregress.

[ERM] [Intro 9](https://www.stata.com/manuals/ermintro9.pdf#ermIntro9) walks you through an example that gives insight into the concepts of endogenous covariates, treatment assignment, and sample selection while fitting models with eregress that address these complications. This intro also demonstrates how to interpret results by using margins and estat teffects.

Additional examples are presented in [ERM] [Example 1a](https://www.stata.com/manuals/ermexample1a.pdf#ermExample1a)–[ERM] [Example 9](https://www.stata.com/manuals/ermexample9.pdf#ermExample9). For examples using eregress, see

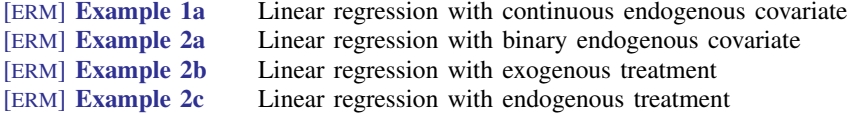

For examples using xteregress, see

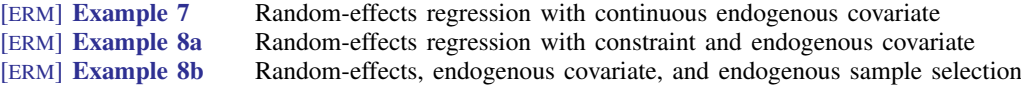

See [Examples](https://www.stata.com/manuals/ermintro.pdf#ermIntroRemarksandexamplesExamples) in [ERM] [Intro](https://www.stata.com/manuals/ermintro.pdf#ermIntro) for an overview of all the examples. All examples may be interesting because they handle complications in the same way.

eregress and xteregress fit many models discussed in the literature. For example, eregress can fit the linear regression model with endogenous sample selection [\(Heckman](#page-19-1) [1976](#page-19-1)), the linear regression model with an endogenous treatment ([Heckman](#page-19-2) [1978](#page-19-2); [Maddala](#page-19-3) [1983\)](#page-19-3), and the linear regression model with a tobit selection equation [\(Amemiya](#page-19-4) [1985;](#page-19-4) [Wooldridge](#page-19-5) [2010](#page-19-5), sec. 19.7). eregress also supports the linear regression model with endogenous regressors and endogenous sample selection discussed in [Wooldridge](#page-19-5) ([2010](#page-19-5), sec 19.6) along with the tobit selection regression with endogenous regressors discussed in [Wooldridge](#page-19-5) [\(2010,](#page-19-5) sec 19.7).

For panel data, xteregress can fit the linear regression model with random effects discussed in [Baltagi](#page-19-6) ([2013,](#page-19-6) chap. 2) and [Wooldridge](#page-19-7) [\(2020](#page-19-7), chap. 14). The xteregress command can also fit the linear regression model with an endogenous treatment and random effects discussed in [Drukker](#page-19-8) ([2016\)](#page-19-8) and the linear regression model with random effects and endogenous covariates discussed in [Balt](#page-19-6)[agi](#page-19-6) ([2013](#page-19-6)). [Roodman](#page-19-9) ([2011](#page-19-9)) investigated linear regression models with endogenous covariates and endogenous sample selection and demonstrated how multiple observational data complications could be addressed with a triangular model structure. He and Tamás Bartus showed how random effects could be used in the triangular model structure in [Bartus and Roodman](#page-19-10) [\(2014\)](#page-19-10). Roodman's work has been used to model processes like the effect of aphid infestations and virus outbreaks on crop yields [\(Elbakidze, Lu, and Eigenbrode](#page-19-11) [2011](#page-19-11)) and the effect of calorie intake per day on food security in poor neighborhoods ([Maitra and Rao](#page-19-12) [2014\)](#page-19-12).

# <span id="page-7-0"></span>**Stored results**

eregress stores the following in e():

Scalars

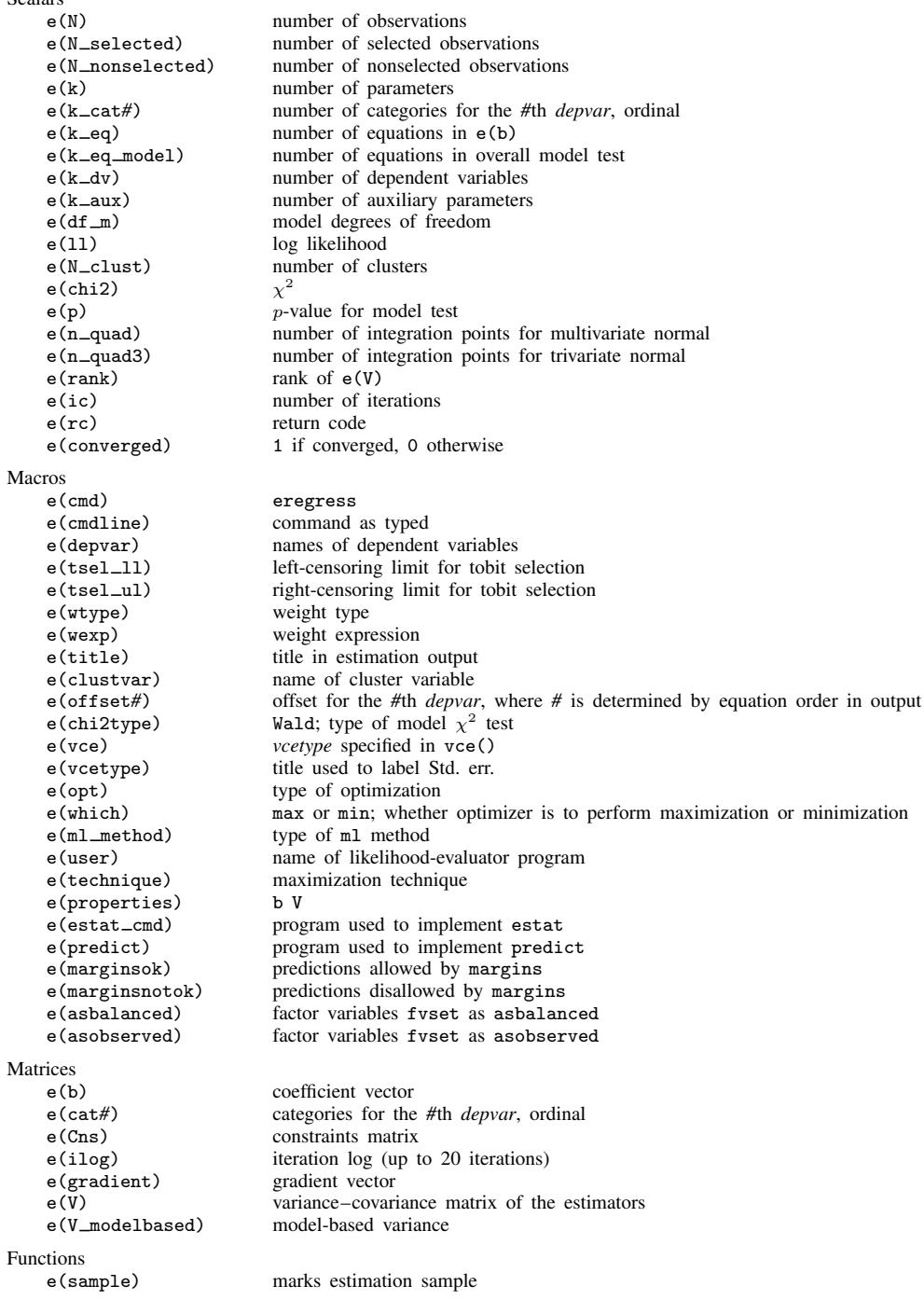

In addition to the above, the following is stored in  $r()$ :

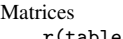

r(table) matrix containing the coefficients with their standard errors, test statistics, p-values, and confidence intervals

Note that results stored in  $r()$  are updated when the command is replayed and will be replaced when any r-class command is run after the estimation command.

xteregress stores the following in e():

```
Scalars<br>e(N)e(N) number of observations<br>e(N_g) number of groups
                                  number of groups
     e(N_selected) number of selected observations<br>e(N_nonselected) number of nonselected observations
     e(N_\text{unonselected}) number of nonselected observations<br>e(k) number of narameters
     e(k) number of parameters<br>e(k_cat#) number of categories
     e(k_cat#) number of categories for the #th depvar, ordinal<br>e(k_eq) number of equations in e(b)
     e(k eq) number of equations in e(b)<br>e(k eq model) number of equations in overa
     e(k_eq_mode1) number of equations in overall model test<br>e(k_dv) number of dependent variables
     e(k_d\overline{v}) number of dependent variables<br>e(k_a\overline{u}x) number of auxiliary parameters
     e(k_aux) number of auxiliary parameters<br>e(df_m) model degrees of freedom
     e(df_m) model degrees of freedom<br>e(11) log likelihood
                                  log likelihood
     e(N_clust) number of clusters
     e(chi2)
                                  \chi^2e(p) p-value for model test<br>e(n_{\text{quad}}) number of integration
     e(n_quad) number of integration points for multivariate normal<br>e(n_quad3) number of integration points for trivariate normal
                                  number of integration points for trivariate normal
     e(n_requad) number of integration points for random effects e(g_min) smallest group size
     e(g_min) smallest group size<br>e(g_avg) average group size
     e(g_avg) average group size<br>e(g_max) largest group size
     e(g_max) largest group size<br>e(rank) rank of e(V)
     e(rank) rank of e(V)<br>e(ic) mumber of ite
     e(ic) number of iterations<br>e(rc) code
                                  return code
     e(converged) 1 if converged, 0 otherwise
Macros
     e(cmd) xteregress
     e(cmdline) command as typed
     e(depvar) names of dependent variables<br>e(tsel_11) left-censoring limit for tobit s
                                  left-censoring limit for tobit selection
     e(tsel_ul) right-censoring limit for tobit selection
     e(ivar) variable denoting groups
     e(title) title in estimation output
     e(clustvar) name of cluster variable
     e(offset#) offset for the #th depvar, where # is determined by equation order in output
     e(chi2type) Wald; type of model \chi^2 test
     e(vce) vcetype specified in vce()
     e(vcetype) title used to label Std. err.
     e(reintmethod) integration method for random effects
     e(opt) type of optimization<br>e(which) max or min; whether
     e(\text{which}) max or min; whether optimizer is to perform maximization or minimization e(m) method function e(\text{in}) must be or minimization or minimization
                                  type of ml method
     e(user) name of likelihood-evaluator program
     e(technique) maximization technique
     e(properties)<br>e(estat_cmd)
     e(estat_cmd) program used to implement estat<br>e(predict) program used to implement predi
     e(predict) program used to implement predict<br>e(marginsok) predictions allowed by margins
     e(marginsok) predictions allowed by margins<br>e(marginsnotok) predictions disallowed by margi
                                  predictions disallowed by margins
     e(asbalanced) factor variables fvset as asbalanced
     e(asobserved) factor variables fvset as asobserved
```
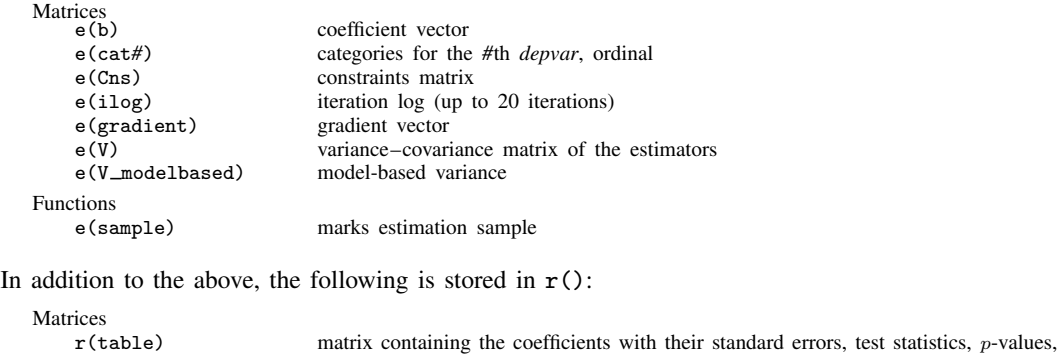

<span id="page-9-0"></span>Note that results stored in  $r()$  are updated when the command is replayed and will be replaced when any r-class command is run after the estimation command.

and confidence intervals

## **Methods and formulas**

The methods and formulas presented here are for the linear model. The estimators implemented in eregress and xteregress are maximum likelihood estimators covered by the results in chapter 13 of [Wooldridge](#page-19-5) [\(2010](#page-19-5)) and [White](#page-19-13) [\(1996](#page-19-13)).

The log-likelihood functions maximized by eregress and xteregress are implied by the triangular structure of the model. Specifically, the joint distribution of the endogenous variables is a product of conditional and marginal distributions because the model is triangular. For a few of the many relevant applications of this result in literature, see chapter 10 of [Amemiya](#page-19-4) ([1985\)](#page-19-4); [Heckman](#page-19-1) [\(1976](#page-19-1), [1979](#page-19-14)); chapter 5 of [Maddala](#page-19-3) [\(1983](#page-19-3)); [Maddala and Lee](#page-19-15) ([1976\)](#page-19-15); sections 15.7.2, 15.7.3, 16.3.3, 17.5.2, and 19.7.1 in [Wooldridge](#page-19-5) ([2010\)](#page-19-5); and [Wooldridge](#page-19-16) [\(2014](#page-19-16)). [Roodman](#page-19-9) ([2011\)](#page-19-9) and [Bartus and](#page-19-10) [Roodman](#page-19-10) ([2014](#page-19-10)) used this result to derive the formulas discussed below.

Methods and formulas are presented under the following headings:

[Introduction](https://www.stata.com/manuals/erm.pdf#ermeregressMethodsandformulasintro) [Endogenous covariates](https://www.stata.com/manuals/erm.pdf#ermeregressMethodsandformulasEndogenouscovariates) [Continuous endogenous covariates](https://www.stata.com/manuals/erm.pdf#ermeregressMethodsandformulascontendog) [Binary and ordinal endogenous covariates](https://www.stata.com/manuals/erm.pdf#ermeregressMethodsandformulascatendog) **[Treatment](https://www.stata.com/manuals/erm.pdf#ermeregressMethodsandformulasTreatment)** [Endogenous sample selection](https://www.stata.com/manuals/erm.pdf#ermeregressMethodsandformulasEndogenoussampleselection) [Probit endogenous sample selection](https://www.stata.com/manuals/erm.pdf#ermeregressMethodsandformulasprobitsel) [Tobit endogenous sample selection](https://www.stata.com/manuals/erm.pdf#ermeregressMethodsandformulastobitsel) [Random effects](https://www.stata.com/manuals/erm.pdf#ermeregressMethodsandformulasRandomeffects) [Combinations of features](https://www.stata.com/manuals/erm.pdf#ermeregressMethodsandformulasCombinationsoffeatures) [Confidence intervals](https://www.stata.com/manuals/erm.pdf#ermeregressMethodsandformulasci)

## **Introduction**

A linear regression of outcome  $y_i$  on covariates  $x_i$  may be written as

$$
y_i = \mathbf{x}_i \boldsymbol{\beta} + \epsilon_i
$$

where the error  $\epsilon_i$  is normal with mean 0 and variance  $\sigma^2$ . The log likelihood is

$$
\ln L = \sum_{i=1}^{N} w_i \ln \phi(y_i - \mathbf{x}_i \boldsymbol{\beta}, \sigma^2)
$$

The conditional mean of  $y_i$  is

$$
E(y_i|\mathbf{x}_i) = \mathbf{x}_i \boldsymbol{\beta}
$$

If you are willing to take our word for some derivations and notation, the following is complete. Longer explanations and derivations for some terms and functions are provided in [Methods and](https://www.stata.com/manuals/ermeprobit.pdf#ermeprobitMethodsandformulas) [formulas](https://www.stata.com/manuals/ermeprobit.pdf#ermeprobitMethodsandformulas) of [ERM] [eprobit](https://www.stata.com/manuals/ermeprobit.pdf#ermeprobit). For example, we need the two-sided probability function  $\Phi_d^*$  that is discussed in [Introduction](https://www.stata.com/manuals/ermeprobit.pdf#ermeprobitMethodsandformulasintro) in [ERM] [eprobit](https://www.stata.com/manuals/ermeprobit.pdf#ermeprobit).

If you are interested in all the details, we suggest you read [Methods and formulas](https://www.stata.com/manuals/ermeprobit.pdf#ermeprobitMethodsandformulas) of [ERM] [eprobit](https://www.stata.com/manuals/ermeprobit.pdf#ermeprobit) in its entirety before reading this section. Here we mainly show how the complications that arise in ERMs are handled in a linear regression framework.

## **Endogenous covariates**

#### **Continuous endogenous covariates**

A linear regression of  $y_i$  on exogenous covariates  $x_i$  and C continuous endogenous covariates  $w_{ci}$  has the form

$$
y_i = \mathbf{x}_i \boldsymbol{\beta} + \mathbf{w}_{ci} \boldsymbol{\beta}_c + \epsilon_i
$$

$$
\mathbf{w}_{ci} = \mathbf{z}_{ci} \mathbf{A}_c + \epsilon_{ci}
$$

The vector  $z_{ci}$  contains variables from  $x_i$  and other covariates that affect  $w_{ci}$ . For the model to be identified,  $z_{ci}$  must contain one extra exogenous covariate not in  $x_i$  for each of the endogenous regressors in  $w_{ci}$ . The unobserved errors  $\epsilon_i$  and  $\epsilon_{ci}$  are multivariate normal with mean 0 and covariance

$$
\boldsymbol{\Sigma} = \begin{bmatrix} \sigma^2 & \boldsymbol{\sigma}'_{1c} \\ \boldsymbol{\sigma}_{1c} & \boldsymbol{\Sigma}_c \end{bmatrix}
$$

The log likelihood is

$$
\ln L = \sum_{i=1}^{N} w_i \ln \phi_{C+1}(\mathbf{r}_i, \Sigma)
$$

where

$$
\mathbf{r}_i = [\,y_i - \mathbf{x}_i \quad \mathbf{w}_{ci} - \mathbf{z}_{ci} \mathbf{A}_c\,]
$$

The conditional mean of  $y_i$  is

$$
E(y_i|\mathbf{x}_i, \mathbf{w}_{ci}, \mathbf{z}_{ci}) = \mathbf{x}_i \boldsymbol{\beta} + \mathbf{w}_{ci} \boldsymbol{\beta}_c + \boldsymbol{\sigma}_{1c}' \boldsymbol{\Sigma}_c^{-1} (\mathbf{w}_{ci} - \mathbf{z}_{ci} \mathbf{A}_c)'
$$

#### **Binary and ordinal endogenous covariates**

Here we begin by formulating the linear regression of  $y_i$  on exogenous covariates  $x_i$  and B binary and ordinal endogenous covariates  $\mathbf{w}_{bi} = [w_{b1i}, \dots, w_{bBi}]$ . Indicator (dummy) variables for the levels of each binary and ordinal covariate are used in the model. You can also interact other covariates with the binary and ordinal endogenous covariates, as in treatment-effect models.

The binary and ordinal endogenous covariates  $w_{bi}$  are formulated as in [Binary and ordinal](https://www.stata.com/manuals/ermeprobit.pdf#ermeprobitMethodsandformulascatendog) [endogenous covariates](https://www.stata.com/manuals/ermeprobit.pdf#ermeprobitMethodsandformulascatendog) in [ERM] [eprobit](https://www.stata.com/manuals/ermeprobit.pdf#ermeprobit).

The model for the outcome can be formulated with or without different variance and correlation parameters for each level of  $w_{bi}$ . Level-specific parameters are obtained by specifying povariance or pocorrelation in the endogenous() option.

If the variance and correlation parameters are not level specific, we have

$$
y_i = \mathbf{x}_i \boldsymbol{\beta} + \mathbf{wind}_{b1i} \boldsymbol{\beta}_{b1} + \cdots + \mathbf{wind}_{bBi} \boldsymbol{\beta}_{bB} + \epsilon_i
$$

The wind<sub>bii</sub> vectors are defined in [Binary and ordinal endogenous covariates](https://www.stata.com/manuals/ermeprobit.pdf#ermeprobitMethodsandformulascatendog) in [ERM] [eprobit](https://www.stata.com/manuals/ermeprobit.pdf#ermeprobit). The binary and ordinal endogenous errors  $\epsilon_{b1i}, \ldots, \epsilon_{bBi}$  and outcome error  $\epsilon_i$  are multivariate normal with mean 0 and covariance

$$
\boldsymbol{\Sigma} = \begin{bmatrix} \boldsymbol{\Sigma}_b & \boldsymbol{\sigma}_{1b} \\ \boldsymbol{\sigma}_{1b}^{\prime} & \sigma^2 \end{bmatrix}
$$

From here, we discuss the model with ordinal endogenous covariates. The results for binary endogenous covariates are similar.

Using results from [Likelihood for multiequation models](https://www.stata.com/manuals/ermeprobit.pdf#ermeprobitMethodsandformulaslikelihood) in [ERM] [eprobit](https://www.stata.com/manuals/ermeprobit.pdf#ermeprobit), we can write the joint density of  $y_i$  and  $\mathbf{w}_{bi}$  using the conditional density of  $\epsilon_{b1i}, \ldots, \epsilon_{bBi}$  on  $\epsilon_i$ .

Define

$$
r_i = y_i - (\mathbf{x}_i \boldsymbol{\beta} + \mathbf{wind}_{b1i} \boldsymbol{\beta}_{b1} + \cdots + \mathbf{wind}_{bBi} \boldsymbol{\beta}_{bB})
$$

Let

$$
\mu_{b|1,i} = \frac{\sigma'_{1b}}{\sigma^2} r_i = [e_{b1i} \dots e_{bBi}]
$$

$$
\Sigma_{b|1} = \Sigma_b - \frac{\sigma_{1b}\sigma'_{1b}}{\sigma^2}
$$

For  $j = 1, \ldots, B$  and  $h = 0, \ldots, B_j$ , let

$$
c_{bjih} = \begin{cases} -\infty & h = 0\\ \kappa_{bjh} - \mathbf{z}_{bj} \cdot \boldsymbol{\alpha}_{bj} - e_{bj} & h = 1, \dots, B_j - 1\\ \infty & h = B_j \end{cases}
$$

So, for  $j = 1, \ldots, B$ , the probability for  $w_{bji}$  has lower limit

$$
l_{bji} = c_{bji(h-1)} \quad \text{if} \quad w_{bji} = v_{bjh}
$$

and upper limit

$$
u_{bji} = c_{bjih} \quad \text{if} \quad w_{bji} = v_{bjh}
$$

Let

$$
\mathbf{l}_i = [l_{b1i} \quad \dots \quad l_{bBi}]
$$

$$
\mathbf{u}_i = [u_{b1i} \quad \dots \quad u_{bBi}]
$$

So, the log likelihood for this model is

$$
\ln L = \sum_{i=1}^{N} w_i \ln \left\{ \Phi_B^*(\mathbf{l}_i, \mathbf{u}_i, \mathbf{\Sigma}_{b|1}) \phi(r_i, \sigma^2) \right\}
$$

The expected value of  $y_i$  conditional on  $\mathbf{w}_{bi}$  can be calculated using the techniques discussed in [Predictions using the full model](https://www.stata.com/manuals/ermeprobitpostestimation.pdf#ermeprobitpostestimationMethodsandformulaspredtotal) in [ERM] [eprobit postestimation](https://www.stata.com/manuals/ermeprobitpostestimation.pdf#ermeprobitpostestimation).

When the endogenous ordinal variables are different treatments, holding the variance and correlation parameters constant over the treatment levels is a constrained form of the potential-outcome model. In an unconstrained potential-outcome model, the variance of the outcome and the correlations between the outcome and the treatments—the endogenous ordinal regressors  $w_{bi}$ —vary over the levels of each treatment.

In this unconstrained model, there is a different potential-outcome error for each level of each treatment. For example, when the endogenous treatment variable  $w_1$  has three levels  $(0, 1,$  and  $(2)$  and the endogenous treatment variable  $w_2$  has four levels (0, 1, 2, and 3), the unconstrained model has  $12 = 3 \times 4$  outcome errors. So there are 12 outcome error variance parameters. Because there is a different correlation between each potential outcome and each endogenous treatment, there are  $2 \times 12$ correlation parameters between the potential outcomes and the treatments in this example model.

We denote the number of different combinations of values for the endogenous treatments  $w_{bi}$  by M, and we denote the vector of values in each combination by  $\mathbf{v}_i$  ( $j \in \{1, 2, ..., M\}$ ). Letting  $k_{wp}$  be the number of levels of endogenous ordinal treatment variable  $p \in \{1, 2, \ldots, B\}$  implies that  $M = k_{w1} \times k_{w2} \times \cdots \times k_{wB}$ .

Denoting the outcome errors  $\epsilon_{1i}, \ldots, \epsilon_{Mi}$ , we have

$$
y_{1i} = \mathbf{x}_i \boldsymbol{\beta} + \mathbf{wind}_{b1i} \boldsymbol{\beta}_{b1} + \dots + \mathbf{wind}_{bBi} \boldsymbol{\beta}_{bB} + \epsilon_{1i}
$$
  
\n:  
\n:  
\n
$$
y_{Mi} = \mathbf{x}_i \boldsymbol{\beta} + \mathbf{wind}_{b1i} \boldsymbol{\beta}_{b1} + \dots + \mathbf{wind}_{bBi} \boldsymbol{\beta}_{bB} + \epsilon_{Mi}
$$
  
\n
$$
y_i = \sum_{j=1}^M 1(\mathbf{w}_{bi} = \mathbf{v}_j) y_{ji}
$$

For  $j = 1, \ldots, M$ , the endogenous errors  $\epsilon_{b1i}, \ldots, \epsilon_{bBi}$  and outcome error  $\epsilon_{ji}$  are multivariate normal with 0 mean and covariance

$$
\boldsymbol{\Sigma}_j = \begin{bmatrix} \boldsymbol{\Sigma}_b & \boldsymbol{\sigma}_{j1b} \\ \boldsymbol{\sigma}_{j1b}' & \sigma_j^2 \end{bmatrix}
$$

Now let

$$
\sigma_{i,b} = \sum_{j=1}^{M} 1(\mathbf{w}_{bi} = \mathbf{v}_j)\sigma_j
$$

$$
\mathbf{\Sigma}_{i,b|1} = \sum_{j=1}^{M} 1(\mathbf{w}_{bi} = \mathbf{v}_j) \left(\mathbf{\Sigma}_b - \frac{\sigma_{j1b}\sigma_{j1b}'}{\sigma_j^2}\right)
$$

Now the log likelihood for this model is

$$
\ln L = \sum_{i=1}^{N} w_i \ln \left\{ \Phi_B^*(\mathbf{l}_i, \mathbf{u}_i, \mathbf{\Sigma}_{i,b|1}) \phi(r_i, \sigma_{i,b}^2) \right\}
$$

As in the other case, the expected value of  $y_i$  conditional on  $w_{bi}$  can be calculated using the techniques discussed in [Predictions using the full model](https://www.stata.com/manuals/ermeprobitpostestimation.pdf#ermeprobitpostestimationMethodsandformulaspredtotal) in [ERM] [eprobit postestimation](https://www.stata.com/manuals/ermeprobitpostestimation.pdf#ermeprobitpostestimation).

### **Treatment**

In the potential-outcomes framework, the treatment  $t_i$  is a discrete variable taking  $T$  values, indexing the T potential outcomes of the outcome  $y_i: y_{1i}, \ldots, y_{Ti}$ .

When we observe treatment  $t_i$  with levels  $v_1, \ldots, v_T$ , we have

$$
y_i = \sum_{j=1}^{T} 1(t_i = v_j) y_{ji}
$$

So for each observation, we observe only the potential outcome associated with that observation's treatment value.

For exogenous treatments, our approach is equivalent to the regression adjustment treatment-effect estimation method. See [CAUSAL] [teffects intro advanced](https://www.stata.com/manuals/causalteffectsintroadvanced.pdf#causalteffectsintroadvanced). We do not model the treatment assignment process. The formulas for the treatment effects and potential-outcome means (POMs) are equivalent to what we provide here for endogenous treatments. The treatment effect on the treated for  $x_i$  for an exogenous treatment is equivalent to what we provide here for the endogenous treatment when the correlation parameter between the outcome and treatment errors is set to 0. The average treatment effects (ATEs) and POMs for exogenous treatments are estimated as predictive margins in an analogous manner to what we describe here for endogenous treatments. We can also obtain different variance parameters for the different exogenous treatment groups by specifying povariance in extreat().

From here, we assume an endogenous treatment  $t_i$ . As in [Treatment](https://www.stata.com/manuals/ermeprobit.pdf#ermeprobitMethodsandformulasTreatment) in [ERM] [eprobit](https://www.stata.com/manuals/ermeprobit.pdf#ermeprobit), we model the treatment assignment process with a probit or ordered probit model, and we call the treatment assignment error  $\epsilon_{ti}$ . A linear regression of  $y_i$  on exogenous covariates  $x_i$  and endogenous treatment  $t_i$  taking values  $v_1, \ldots, v_T$  has the form

$$
y_{1i} = \mathbf{x}_i \boldsymbol{\beta}_1 + \epsilon_{1i}
$$
  
\n:  
\n:  
\n
$$
y_{Ti} = \mathbf{x}_i \boldsymbol{\beta}_T + \epsilon_{Ti}
$$
  
\n
$$
y_i = \sum_{j=1}^T 1(t_i = v_j) y_{ji}
$$

This model can be formulated with or without different variance and correlation parameters for each potential outcome. Potential-outcome specific parameters are obtained by specifying povariance or pocorrelation in the entreat() option.

If the variance and correlation parameters are not potential-outcome specific, for  $j = 1, \ldots, T$ ,  $\epsilon_{ii}$  and  $\epsilon_{ti}$  are bivariate normal with mean 0 and covariance

$$
\boldsymbol{\Sigma} = \begin{bmatrix} \sigma^2 & \sigma \rho_{1t} \\ \sigma \rho_{1t} & 1 \end{bmatrix}
$$

The treatment is exogenous if  $\rho_{1t} = 0$ . Note that we did not specify the structure of the correlations between the potential-outcome errors. We do not need information about these correlations to estimate POMs and treatment effects because all covariates and the outcome are observed in observations from each group.

From here, we discuss a model with an ordinal endogenous treatment. The results for binary treatment models are similar.

As in [Binary and ordinal endogenous covariates](https://www.stata.com/manuals/erm.pdf#ermeregressMethodsandformulascatendog), using the results from [Likelihood for multiequation](https://www.stata.com/manuals/ermeprobit.pdf#ermeprobitMethodsandformulaslikelihood) [models](https://www.stata.com/manuals/ermeprobit.pdf#ermeprobitMethodsandformulaslikelihood) in [ERM] [eprobit](https://www.stata.com/manuals/ermeprobit.pdf#ermeprobit), we can write the joint density of  $y_i$  and  $t_i$  using the conditional density of the treatment error  $\epsilon_{ti}$  on the outcome errors  $\epsilon_{i1}, \ldots, \epsilon_{Ti}$ .

Define

$$
r_i = y_i - \mathbf{x}_i \boldsymbol{\beta}_j \quad \text{if} \quad t_i = v_j
$$

The log likelihood for the model is

$$
\ln L = \sum_{i=1}^{N} w_i \ln \left\{ \Phi_1^* \left( l_{ti} - \frac{\rho_{1t}}{\sigma} r_i, u_{ti} - \frac{\rho_{1t}}{\sigma} r_i, 1 - \rho_{1t}^2 \right) \phi \left( r_i, \sigma^2 \right) \right\}
$$

where  $l_{ti}$  and  $u_{ti}$  are the limits for the treatment probability given in [Treatment](https://www.stata.com/manuals/ermeprobit.pdf#ermeprobitMethodsandformulasTreatment) in [ERM] [eprobit](https://www.stata.com/manuals/ermeprobit.pdf#ermeprobit).

The treatment effect  $y_{ji} - y_{1i}$  is the difference in the outcome for individual i if the individual receives the treatment  $t_i = v_j$  and what the difference would have been if the individual received the control treatment  $t_i = v_1$  instead.

The conditional POM for treatment group  $j$  is

$$
POM_j(\mathbf{x}_i) = E(y_{ji}|\mathbf{x}_i) = \mathbf{x}_i \boldsymbol{\beta}_j
$$

For treatment group j, the treatment effect (TE) conditioned on  $x_i$  is

$$
TE_j(\mathbf{x}_i) = E(y_{ji} - y_{1i} | \mathbf{x}_i) = POM_j(\mathbf{x}_i) - POM_1(\mathbf{x}_i)
$$

For treatment group j, the treatment effect on the treated (TET) in group h for covariates  $x_i$  is

$$
\begin{aligned} \text{TET}_{j}(\mathbf{x}_{i}, t_{i} = v_{h}) &= E\left(y_{ji} - y_{1i} | \mathbf{x}_{i}, t_{i} = v_{h}\right) \\ &= \mathbf{x}_{i} \boldsymbol{\beta}_{j} - \mathbf{x}_{i} \boldsymbol{\beta}_{1} + E\left(\epsilon_{ji} | \mathbf{x}_{i}, t_{i} = v_{h}\right) - E\left(\epsilon_{1i} | \mathbf{x}_{i}, t_{i} = v_{h}\right) \end{aligned}
$$

Remembering that the outcome errors and the treatment error  $\epsilon_{ti}$  are multivariate normal, for  $j = 1, \ldots, T$ , we can decompose  $\epsilon_{ii}$  such that

$$
\epsilon_{ji} = \sigma \rho_{1t} \epsilon_{ti} + \psi_{ji}
$$

where  $\psi_{ii}$  has mean 0.

It follows that

$$
TET_j(\mathbf{x}_i, t_i = v_h) = \mathbf{x}_i \boldsymbol{\beta}_j - \mathbf{x}_i \boldsymbol{\beta}_1
$$

We can take the expectation of these conditional predictions over the covariates to get population average parameters. The [estat teffects](https://www.stata.com/manuals/ermestatteffects.pdf#ermestatteffects) or [margins](https://www.stata.com/manuals/rmargins.pdf#rmargins) command is used to estimate the expectations as predictive margins once the model is estimated with eregress. The POM for treatment group  $\dot{\gamma}$  is

$$
POM_j = E(y_{ji}) = E \{POM_j(\mathbf{x}_i)\}
$$

The ATE for treatment group  $\dot{\eta}$  is

$$
ATE_j = E(y_{ji} - y_{1i}) = E\left\{TE_j(\mathbf{x}_i)\right\}
$$

For treatment group j, the average treatment effect on the treated (ATET) in treatment group h is

$$
\text{ATET}_{jh} = E(y_{ji} - y_{1i} | t_i = v_h) = E \{ \text{TET}_j(\mathbf{x}_i, t_i = v_h) | t_i = v_h \}
$$

The conditional mean of  $y_i$  at treatment level  $v_j$  is

$$
E(y_i|\mathbf{x}_i, \mathbf{z}_{ti}, t_i = v_j) = \mathbf{x}_i \boldsymbol{\beta}_j + E(\epsilon_i|\mathbf{x}_i, \mathbf{z}_{ti}, t_i = v_j)
$$

In [Predictions using the full model](https://www.stata.com/manuals/ermeprobitpostestimation.pdf#ermeprobitpostestimationMethodsandformulaspredtotal) in [ERM] [eprobit postestimation](https://www.stata.com/manuals/ermeprobitpostestimation.pdf#ermeprobitpostestimation), we discuss how the conditional mean of  $\epsilon_i$  is calculated.

If the variance and correlation parameters are potential-outcome specific, for  $j = 1, \ldots, T, \epsilon_{ii}$ and  $\epsilon_{ti}$  are bivariate normal with mean 0 and covariance

$$
\mathbf{\Sigma}_j = \begin{bmatrix} \sigma_j^2 & \sigma_j \rho_{jt} \\ \sigma_j \rho_{jt} & 1 \end{bmatrix}
$$

Now define

$$
\rho_i = \sum_{j=1}^T 1(t_i = v_j) \rho_{jt}
$$

$$
\sigma_i = \sum_{j=1}^T 1(t_i = v_j) \sigma_j
$$

The log likelihood for the model is

$$
\ln L = \sum_{i=1}^{N} w_i \ln \left\{ \Phi_1^* \left( l_{ti} - \frac{\rho_i}{\sigma_i} r_i, u_{ti} - \frac{\rho_i}{\sigma_i} r_i, 1 - \rho_i^2 \right) \phi \left( r_i, \sigma_i^2 \right) \right\}
$$

The definitions for the potential-outcome means and treatment effects are the same as in the case where the variance and correlation parameters did not vary by potential outcome. For the treatment effect on the treated (TET) of group  $j$  in group  $h$ , we have

$$
TET_j(\mathbf{x}_i, t_i = v_h) = E(y_{ji} - y_{1i} | \mathbf{x}_i, t_i = v_h)
$$
  
=  $\mathbf{x}_i \beta_j - \mathbf{x}_i \beta_1 + E(\epsilon_{ji} | \mathbf{x}_i, t_i = v_h) - E(\epsilon_{1i} | \mathbf{x}_i, t_i = v_h)$ 

The outcome errors and the treatment error  $\epsilon_{ti}$  are multivariate normal, so for  $j = 1, \ldots, T$ , we can decompose  $\epsilon_{ji}$  such that

$$
\epsilon_{ji} = \sigma_j \rho_j \epsilon_{ti} + \psi_{ji}
$$

where  $\psi_{ji}$  has mean 0 and is independent of  $t_i$ .

It follows that

$$
\begin{aligned} \text{TET}_{j}(\mathbf{x}_{i}, t_{i} = v_{h}) &= E\left(y_{ji} - y_{1i} | \mathbf{x}_{i}, t_{i} = v_{h}\right) \\ &= \mathbf{x}_{i} \boldsymbol{\beta}_{j} - \mathbf{x}_{i} \boldsymbol{\beta}_{1} + (\sigma_{j} \rho_{j} - \sigma_{1} \rho_{1}) E\left(\epsilon_{ti} | \mathbf{x}_{i}, t_{i} = v_{h}\right) \end{aligned}
$$

The mean of  $\epsilon_{ti}$  conditioned on  $t_i$  and the exogenous covariates  $x_i$  can be determined using the formulas discussed in [Predictions using the full model](https://www.stata.com/manuals/ermeprobitpostestimation.pdf#ermeprobitpostestimationMethodsandformulaspredtotal) in [ERM] [eprobit postestimation](https://www.stata.com/manuals/ermeprobitpostestimation.pdf#ermeprobitpostestimation). It is nonzero. So the treatment effect on the treated will be equal only to the treatment effect under an exogenous treatment or when the correlation and variance parameters are identical between the potential outcomes.

As in the other case, we can take the expectation of these conditional predictions over the covariates to get population-averaged parameters. The [estat teffects](https://www.stata.com/manuals/ermestatteffects.pdf#ermestatteffects) or [margins](https://www.stata.com/manuals/rmargins.pdf#rmargins) command is used to estimate the expectations as predictive margins once the model is fit with eregress.

# **Endogenous sample selection**

#### **Probit endogenous sample selection**

A linear regression for outcome  $y_i$  with selection on  $s_i$  has the form

$$
y_i = \mathbf{x}_i \boldsymbol{\beta} + \epsilon_i > 0
$$
  

$$
s_i = 1 (\mathbf{z}_{si} \alpha_s + \epsilon_{si} > 0)
$$

where  $x_i$  are covariates that affect the outcome and  $z_{si}$  are covariates that affect selection. The outcome  $y_i$  is observed if  $s_i = 1$  and is not observed if  $s_i = 0$ . The unobserved errors  $\epsilon_i$  and  $\epsilon_{si}$  are normal with mean 0 and covariance

$$
\mathbf{\Sigma} = \begin{bmatrix} \sigma^2 & \sigma \rho_{1s} \\ \sigma \rho_{1s} & 1 \end{bmatrix}
$$

As in the previous section, using the results from [Likelihood for multiequation models](https://www.stata.com/manuals/ermeprobit.pdf#ermeprobitMethodsandformulaslikelihood) in [ERM] [epro](https://www.stata.com/manuals/ermeprobit.pdf#ermeprobit)[bit](https://www.stata.com/manuals/ermeprobit.pdf#ermeprobit), we can write the joint density of  $y_i$  and  $s_i$  using the conditional density of the selection error  $\epsilon_{si}$  on the outcome error  $\epsilon_i$ .

For the selection indicator  $s_i$ , we have lower and upper limits

$$
l_{si} = \begin{cases} -\infty & s_i = 0 \\ -\mathbf{z}_{si}\alpha_s - \frac{\rho_{1s}}{\sigma}(y_i - \mathbf{x}_i\beta) & s_i = 1 \end{cases} \qquad u_{si} = \begin{cases} -\mathbf{z}_{si}\alpha_s & s_i = 0 \\ \infty & s_i = 1 \end{cases}
$$

The log likelihood for the model is

$$
\ln L = \sum_{i=1}^{N} w_i \ln \Phi_1^* (l_{si}, u_{si}, 1 - s_i \rho_{1s}^2) + \sum_{i \in S} w_i \ln \phi (y_i - \mathbf{x}_i \beta, \sigma^2)
$$

where  $S$  is the set of observations for which  $y_i$  is observed.

The conditional mean of  $y_i$  is

$$
E(y_i|\mathbf{x}_i) = \mathbf{x}_i \boldsymbol{\beta}
$$

#### **Tobit endogenous sample selection**

Instead of constraining the selection indicator to be binary, tobit endogenous sample selection uses a censored continuous sample-selection indicator. We allow the selection variable to be left-censored or right-censored.

A linear regression model for outcome  $y_i$  with tobit selection on  $s_i$  has the form

$$
y_i = \mathbf{x}_i \boldsymbol{\beta} + \epsilon_i > 0
$$

We observe the selection indicator  $s_i$ , which indicates the censoring status of the latent selection variable  $s_i^*$ ,

$$
s_i^* = \mathbf{z}_{si}\alpha_s + \epsilon_{si}
$$

$$
s_i = \begin{cases} l_i & s_i^* \le l_i \\ s_i^* & l_i < s_i^* < u_i \\ u_i & s_i^* \ge u_i \end{cases}
$$

where  $z_{si}$  are covariates that affect selection and  $l_i$  and  $u_i$  are fixed lower and upper limits.

The outcome  $y_i$  is observed when  $s_i^*$  is not censored  $(l_i < s_i^* < u_i)$ . The outcome  $y_i$  is not observed when  $s_i^*$  is left-censored  $(s_i^* \leq l_i)$  or  $s_i^*$  is right-censored  $(s_i^* \geq u_i)$ . The unobserved errors  $\epsilon_i$  and  $\epsilon_{si}$  are normal with mean 0 and covariance

$$
\left[ \begin{array}{cc} \sigma^2 & \sigma_{1s} \\ \sigma_{1s} & \sigma_s^2 \end{array} \right]
$$

For the selected observations, we can treat  $s_i$  as a continuous endogenous regressor, as in [Continuous endogenous covariates](https://www.stata.com/manuals/erm.pdf#ermeregressMethodsandformulascontendog). In fact,  $s_i$  may even be used as a regressor for  $y_i$  in eregress (specify tobitselect(... main)). On the nonselected observations, we treat  $s_i$  like the probit sample-selection indicator in [Probit endogenous sample selection](https://www.stata.com/manuals/erm.pdf#ermeregressMethodsandformulasprobitsel).

The log likelihood is

$$
\ln L = \sum_{i \in S} w_i \ln \phi_2 (y_i - \mathbf{x}_i \boldsymbol{\beta}, s_i - \mathbf{z}_{si} \boldsymbol{\alpha}_s, \boldsymbol{\Sigma})
$$

$$
+ \sum_{i \in L} w_i \ln \Phi_1^*(l_{li}, u_{li}, 1)
$$

$$
+ \sum_{i \in U} w_i \ln \Phi_1^*(l_{ui}, u_{ui}, 1)
$$

where S is the set of observations for which  $y_i$  is observed, L is the set of observations where  $s_i^*$ is left-censored, and U is the set of observations where  $s_i^*$  is right-censored. The lower and upper limits for selection— $l_{li}$ ,  $u_{li}$ ,  $l_{ui}$ , and  $u_{ui}$ —are defined in [Tobit endogenous sample selection](https://www.stata.com/manuals/ermeprobit.pdf#ermeprobitMethodsandformulastobitsel) in [ERM] [eprobit](https://www.stata.com/manuals/ermeprobit.pdf#ermeprobit).

When  $s_i$  is not a covariate in  $x_i$ , we use the standard conditional mean formula,

$$
E(y_i|\mathbf{x}_i) = \mathbf{x}_i \boldsymbol{\beta}
$$

Otherwise, we use

$$
E(y_i|\mathbf{x}_i,s_i,z_{si}) = \mathbf{x}_i\boldsymbol{\beta} + \frac{\sigma_{1s}}{\sigma_s^2}(s_i - z_{si}\boldsymbol{\alpha}_s)
$$

## **Random effects**

For a linear regression with random effects, we observe panel data. For panel  $i = 1, \ldots, N$  and observation  $j = 1, ..., N_i$ , a linear regression of outcome  $y_{ij}$  on covariates  $x_{ij}$  may be written as

$$
y_{ij} = \mathbf{x}_{ij}\boldsymbol{\beta} + \epsilon_{ij} + u_i
$$

The random effect  $u_i$  is normal with mean 0 and variance  $\sigma_u^2$ . It is independent of the observation-level error  $\epsilon_{ij}$ , which is normal with mean 0 and variance  $\sigma^2$ .

We derive the likelihood by using the conditional density of  $y_{ij}$  on the random effect  $u_i$  and the marginal density of  $u_i$ . Multiplying them together, we have the joint density, which is integrated over  $u_i$ .

Let

$$
l_{ij}(u) = \phi(y_{ij} - \mathbf{x}_{ij}\boldsymbol{\beta} - u, \sigma^2)
$$

The likelihood for panel  $i$  is

$$
L_i = \int_{-\infty}^{\infty} \phi\left(\frac{u_i}{\sigma_u}\right) \prod_{j=1}^{N_i} l_{ij}(u_i) du_i
$$

We can approximate this integral using Gauss–Hermite quadrature. For  $q$ -point Gauss–Hermite quadrature, let the abscissa and weight pairs be denoted by  $(a_{ki}, w_{ki}), k = 1, \ldots, q$ . The Gauss– Hermite quadrature approximation is then

$$
\int_{-\infty}^{\infty} f(x) \exp(-x^2) dx \approx \sum_{k=1}^{q} w_{ki} f(a_{ki})
$$

The default approximation used by xteregress is mean–variance adaptive Gauss–Hermite quadrature. This chooses optimal abscissa and weights for each panel. See [Likelihood for multiequation](https://www.stata.com/manuals/ermeprobit.pdf#ermeprobitMethodsandformulaslikelihood) [models](https://www.stata.com/manuals/ermeprobit.pdf#ermeprobitMethodsandformulaslikelihood) in [ERM] [eprobit](https://www.stata.com/manuals/ermeprobit.pdf#ermeprobit) for more information on the use of mean–variance adaptive Gauss–Hermite quadrature.

Using the quadrature approximation, the log likelihood is

$$
\ln L = \sum_{i=1}^{N} \ln \left\{ \sum_{k=1}^{q} w_{ki} \prod_{j=1}^{N_i} l_{ij}(\sigma_u a_{ki}) \right\}
$$

The conditional mean of  $y_{ij}$  is

$$
E(y_{ij}|\mathbf{x}_{ij}) = \mathbf{x}_{ij}\boldsymbol{\beta}
$$

## **Combinations of features**

Extended linear regression models that involve multiple features can be formulated using the techniques discussed in *[Likelihood for multiequation models](https://www.stata.com/manuals/ermeprobit.pdf#ermeprobitMethodsandformulaslikelihood)* in [ERM] [eprobit](https://www.stata.com/manuals/ermeprobit.pdf#ermeprobit). Essentially, the density of the observed endogenous covariates can be written in terms of the unobserved normal errors. The observed endogenous and exogenous covariates determine the range of the errors, and the joint density can be evaluated as multivariate normal probabilities and densities.

## **Confidence intervals**

The estimated variances will always be nonnegative, and the estimated correlations will always fall in  $(-1, 1)$ . To obtain confidence intervals that accommodate these ranges, we must use transformations.

We use the log transformation to obtain the confidence intervals for variance parameters and the atanh transformation to obtain confidence intervals for correlation parameters. For details, see [Confidence intervals](https://www.stata.com/manuals/ermeprobit.pdf#ermeprobitMethodsandformulasci) in [ERM] [eprobit](https://www.stata.com/manuals/ermeprobit.pdf#ermeprobit).

## <span id="page-19-0"></span>**References**

<span id="page-19-4"></span>Amemiya, T. 1985. Advanced Econometrics. Cambridge, MA: Harvard University Press.

<span id="page-19-6"></span>Baltagi, B. H. 2013. [Econometric Analysis of Panel Data](http://www.stata.com/bookstore/econometric-analysis-of-panel-data). 5th ed. Chichester, UK: Wiley.

<span id="page-19-10"></span>Bartus, T., and D. Roodman. 2014. [Estimation of multiprocess survival models with cmp.](http://www.stata-journal.com/article.html?article=st0358) Stata Journal 14: 756–777.

- <span id="page-19-8"></span>Drukker, D. M. 2016. [A generalized regression-adjustment estimator for average treatment effects from panel data](http://www.stata-journal.com/article.html?article=st0456). Stata Journal 16: 826–836.
- <span id="page-19-11"></span>Elbakidze, L., L. Lu, and S. Eigenbrode. 2011. Evaluating vector-virus-yield interactions for peas and lentils under climatic variability: A limited dependent variable analysis. Journal of Agricultural and Resource Economics 36: 504–520. <https://doi.org/10.22004/ag.econ.119177>.
- <span id="page-19-1"></span>Heckman, J. J. 1976. The common structure of statistical models of truncation, sample selection and limited dependent variables and a simple estimator for such models. Annals of Economic and Social Measurement 5: 475–492.

<span id="page-19-2"></span>. 1978. Dummy endogenous variables in a simultaneous equation system. Econometrica 46: 931–959. <https://doi.org/10.2307/1909757>.

- <span id="page-19-14"></span>. 1979. Sample selection bias as a specification error. Econometrica 47: 153–161. <https://doi.org/10.2307/1912352>.
- Keshk, O. M. G. 2003. Simultaneous equations models: What are they and how are they estimated. Program in Statistics and Methodology, Department of Political Science, Ohio State University. <https://polisci.osu.edu/sites/polisci.osu.edu/files/Simultaneous Equations.pdf>.
- <span id="page-19-3"></span>Maddala, G. S. 1983. Limited-Dependent and Qualitative Variables in Econometrics. Cambridge: Cambridge University Press.
- <span id="page-19-15"></span>Maddala, G. S., and L.-F. Lee. 1976. Recursive models with qualitative endogenous variables. Annals of Economic and Social Measurement 5: 525–545.
- <span id="page-19-12"></span>Maitra, C., and P. Rao. 2014. An empirical investigation into measurement and determinants of food security in slums of Kolkata. School of Economics Discussion Paper No. 531, School of Economics, University of Queensland. <espace.library.uq.edu.au/view/UQ:352184>.
- <span id="page-19-9"></span>Roodman, D. 2011. [Fitting fully observed recursive mixed-process models with cmp.](http://www.stata-journal.com/article.html?article=st0224) Stata Journal 11: 159–206.
- <span id="page-19-13"></span>White, H. L., Jr. 1996. Estimation, Inference and Specification Analysis. Cambridge: Cambridge University Press.

<span id="page-19-5"></span>Wooldridge, J. M. 2010. [Econometric Analysis of Cross Section and Panel Data](http://www.stata.com/bookstore/cspd.html). 2nd ed. Cambridge, MA: MIT Press.

<span id="page-19-16"></span>. 2014. Quasi-maximum likelihood estimation and testing for nonlinear models with endogenous explanatory variables. Journal of Econometrics 182: 226–234. <https://doi.org/10.1016/j.jeconom.2014.04.020>.

<span id="page-19-7"></span>. 2020. [Introductory Econometrics: A Modern Approach](http://www.stata.com/bookstore/introductory-econometrics/). 7th ed. Boston: Cengage.

# <span id="page-20-0"></span>**Also see**

- [ERM] [eregress postestimation](https://www.stata.com/manuals/ermeregresspostestimation.pdf#ermeregresspostestimation) Postestimation tools for eregress and xteregress
- [ERM] [eregress predict](https://www.stata.com/manuals/ermeregresspredict.pdf#ermeregresspredict) predict after eregress and xteregress
- [ERM] [predict advanced](https://www.stata.com/manuals/ermpredictadvanced.pdf#ermpredictadvanced) predict's advanced features
- [ERM] [predict treatment](https://www.stata.com/manuals/ermpredicttreatment.pdf#ermpredicttreatment) predict for treatment statistics
- [ERM] [estat teffects](https://www.stata.com/manuals/ermestatteffects.pdf#ermestatteffects) Average treatment effects for extended regression models
- [ERM] [Intro 9](https://www.stata.com/manuals/ermintro9.pdf#ermIntro9) Conceptual introduction via worked example
- [CAUSAL] [etregress](https://www.stata.com/manuals/causaletregress.pdf#causaletregress) Linear regression with endogenous treatment effects
- [R] [heckman](https://www.stata.com/manuals/rheckman.pdf#rheckman) Heckman selection model
- [R] [ivregress](https://www.stata.com/manuals/rivregress.pdf#rivregress) Single-equation instrumental-variables regression
- [R] [regress](https://www.stata.com/manuals/rregress.pdf#rregress) Linear regression
- [SVY] [svy estimation](https://www.stata.com/manuals/svysvyestimation.pdf#svysvyestimation) Estimation commands for survey data
- [XT] **[xtheckman](https://www.stata.com/manuals/xtxtheckman.pdf#xtxtheckman)** Random-effects regression with sample selection
- [XT] [xtreg](https://www.stata.com/manuals/xtxtreg.pdf#xtxtreg) Fixed-, between-, and random-effects and population-averaged linear models
- [XT] [xtivreg](https://www.stata.com/manuals/xtxtivreg.pdf#xtxtivreg) Instrumental variables and two-stage least squares for panel-data models
- [U[\] 20 Estimation and postestimation commands](https://www.stata.com/manuals/u20.pdf#u20Estimationandpostestimationcommands)

Stata, Stata Press, and Mata are registered trademarks of StataCorp LLC. Stata and Stata Press are registered trademarks with the World Intellectual Property Organization of the United Nations. Other brand and product names are registered trademarks or trademarks of their respective companies. Copyright  $\overline{c}$  1985–2023 StataCorp LLC, College Station, TX, USA. All rights reserved.

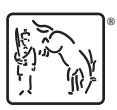